# **GXTBT\$ - Modify Text of GX Toolbar Button**

The GXTBT\$ routine is used to modify the text of a GX Toolbar Button.

## **1. Invocation**

To modify the GX Toolbar Button text code:

CALL GXTBT\$ USING *bt*

where *bt* is a control block of the following format:

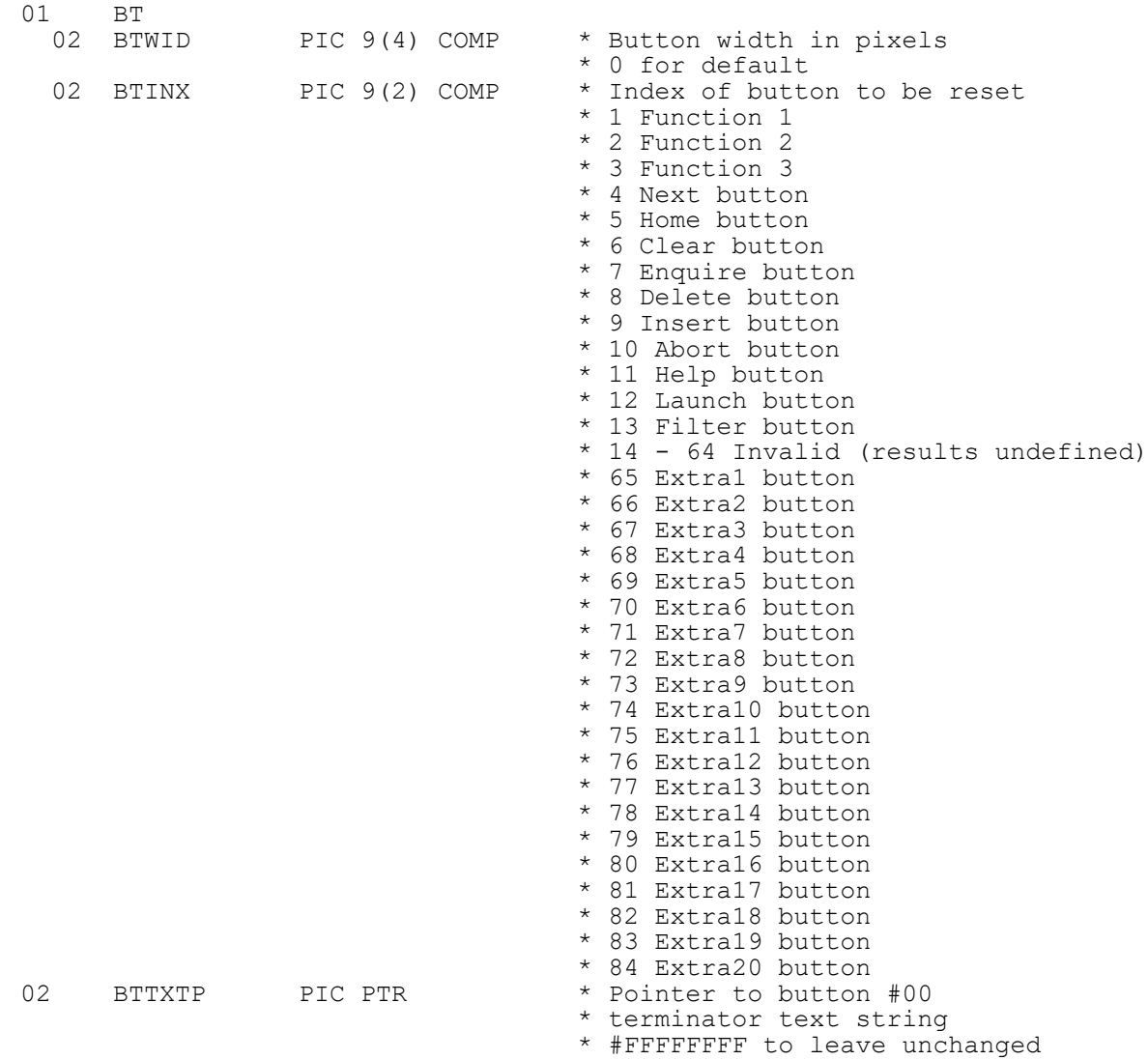

To reset the text and widths of all the Toolbar Buttons code:

CALL GXTBT\$

## **2. STOP Codes and Exception Conditions**

The following STOP codes may be generated by GXTBT\$:

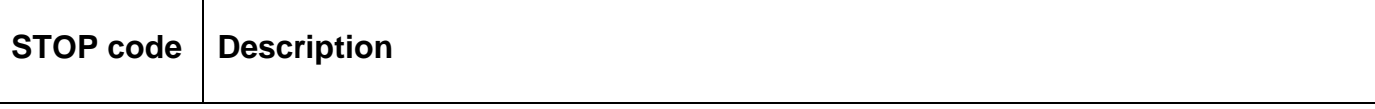

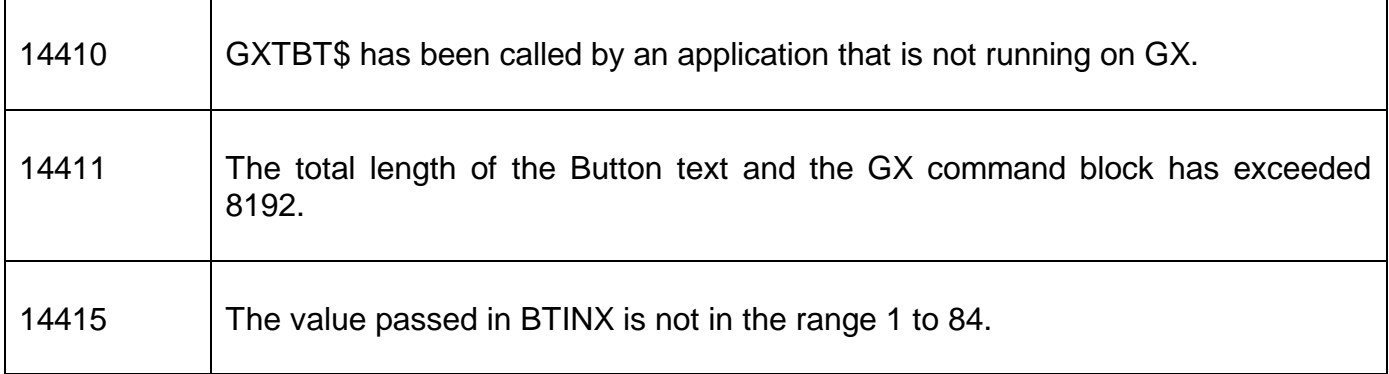

The following exception conditions may be returned by GXTBT\$:

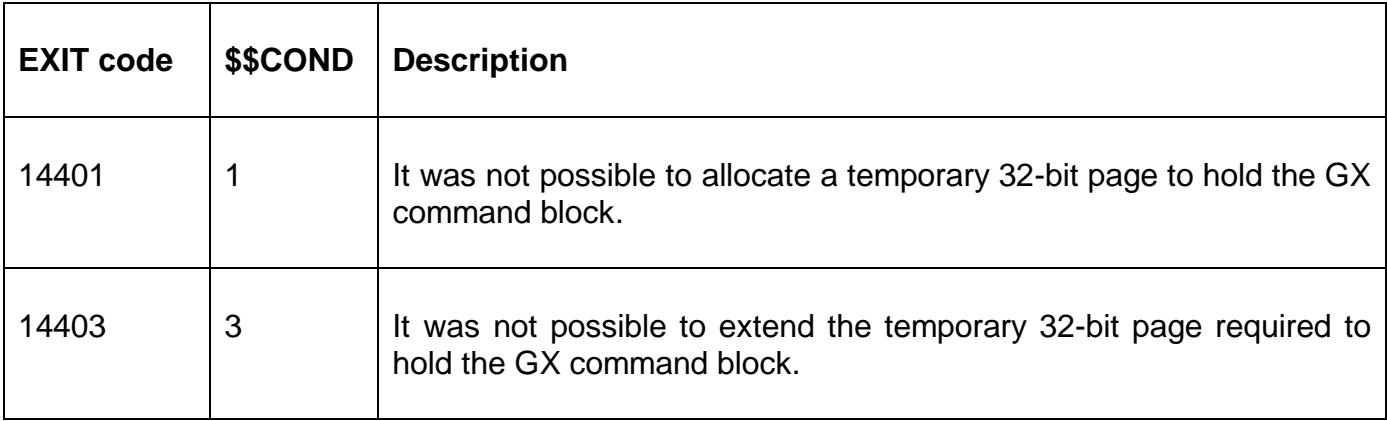

## **3. Programming Notes**

GXTBT\$ is only available when running on GX. Any attempt to use GXTBT\$ on a non-GX terminal will result in a STOP code.

If no button text is defined then that text for the specified button will be reset to its default value.

Button index 13 is only supported by GSM SP-14, and later; and GX V3.3c, and later.

Button indices 65 to 84 (for the optional, extra toolbar buttons) are only supported by GSM SP-14, and later; and GX V3.3c, and later.

#### **4. Examples**

**IEXAMPLE REQUIREDI** 

## **5. Copy-Books**

None.

#### **6. See Also**

None.